The book was found

# **XML: Visual QuickStart Guide**

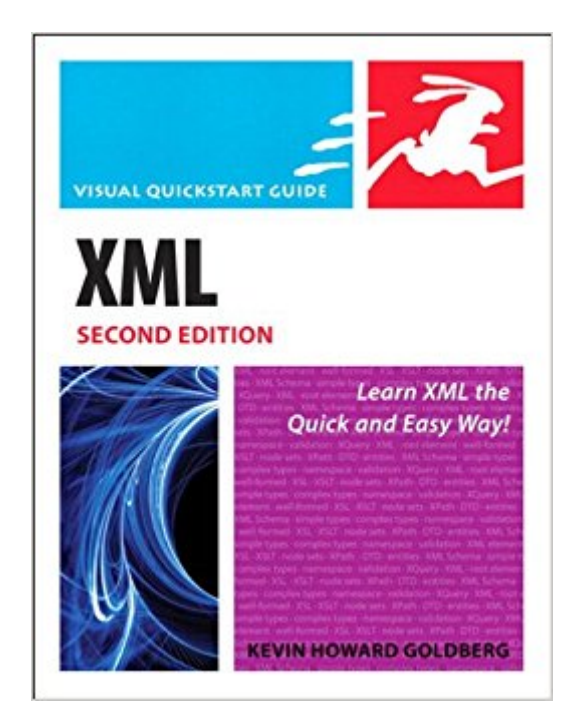

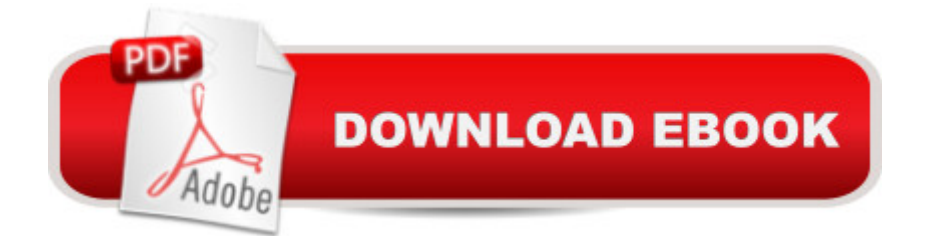

## **Synopsis**

What is XML? XML, or eXtensible Markup Language, is a specification for storing information. It is also a specification for describing the structure of that information. And while XML is a markup language (just like HTML), XML has no tags of its own. It allows the person writing the XML to create whatever tags they need. The only condition is that these newly created tags adhere to the rules of the XML specification. In the seven years since the first edition of  $\hat{a}$  ceXML: Visual QuickStart Guideâ • was published, XML has taken its place next to HTML as a foundational language on the Internet. XML has become a very popular method for storing data and the most popular method for transmitting data between all sorts of systems and applications. The reason being, where HTML was designed to display information, XML was designed to manage it. a ceXML: Visual QuickStart Guide, 2nd Editionâ • is divided into seven parts. Each part contains one or more chapters with step-by-step instructions that explain how to perform XML-related tasks. Wherever possible, examples of the concepts being discussed are displayed, and the parts of the examples on which to focus are highlighted. The order of the book is intentionally designed to be an introduction to the fundamentals of XML, followed by discussions of related XML technologies.

## **Book Information**

File Size: 20947 KB Print Length: 288 pages Simultaneous Device Usage: Up to 5 simultaneous devices, per publisher limits Publisher: Peachpit Press; 2 edition (April 26, 2010) Publication Date: April 26, 2010 Sold by:Â Digital Services LLC Language: English ASIN: B003HE5D7Q Text-to-Speech: Enabled X-Ray: Not Enabled Word Wise: Not Enabled Lending: Not Enabled Enhanced Typesetting: Enabled Best Sellers Rank: #98,892 Paid in Kindle Store (See Top 100 Paid in Kindle Store) #6 in Books > Computers & Technology > Programming > Languages & Tools > XML #281 in Kindle Store > Kindle eBooks > Computers & Technology > Programming #22115 in $\hat{A}$  Kindle Store > Kindle

#### **Customer Reviews**

XML (eXtensible Markup Language) has become the medium to move data in efficient and predictable ways. Derived from a similar markup language, SGML (Standard Generalized Markup Language), XML is structured, but not as highly as SGML. Structure is what itÂ-s all about. The very loosely structured HTML (HyperText Markup Language) is also derived from SGML. Even the XML markup looks amazingly like HTML, except, as the author explains, HTML defines how information will look, while XML defines how the information is formatted.Here is a portion of an XML file:NormMale65NancyFemale52GuyMale48\If you analyze the code sample above, you should be able to see that there are three siblings defined. Each sibling A-s information is contained, or wrapped, between the and tags, and that the information on those three siblings is wrapped between the and tags. Taking this one step further, you can think of these sibling "chunks" as parts of a database: the content between the and tags would be defined as a record, while the , , and tags define fields within a record. This content can then be transformed into content in a different format and reused in many different ways.

#### Download to continue reading...

XML Programming Success in a Day: Beginner's Guide to Fast, Easy, and Efficient Learning of [XML Programming \(XML, XM](http://ebooksupdate.com/en-us/read-book/01877/xml-visual-quickstart-guide.pdf?r=%2FFyvid6GCyDTbLE%2FrUoCWcdlReZieYliH%2BXUHLEsXEQ%3D)L Programming, Programming, XML Guide, ... XSL, DTD's, Schemas, HTML5, JavaScript) XML: Visual QuickStart Guide Illustrator CC: Visual QuickStart Guide (2014 release) Dreamweaver CC: Visual QuickStart Guide Fireworks 4 for Windows & Macintosh (Visual QuickStart Guide) Flash Professional CS5 for Windows and Macintosh: Visual QuickStart Guide Illustrator CC: Visual QuickStart Guide Illustrator CS5 for Windows and Macintosh: Visual QuickStart Guide InDesign CC: Visual QuickStart Guide InDesign CS6: Visual QuickStart Guide Photoshop CC: Visual QuickStart Guide Photoshop CS5 for Windows and Macintosh: Visual QuickStart Guide iMovie 08 and iDVD 08 for Mac OS X: Visual QuickStart Guide Pro Tools 8 for Mac OS X and Windows: Visual QuickStart Guide Final Cut Pro X: Visual QuickStart Guide HTML and CSS: Visual QuickStart Guide (8th Edition) Google Nexus 7 Tablet: Visual QuickStart Guide Unix and Linux: Visual QuickStart Guide (4th Edition) JavaScript and Ajax for the Web: Visual QuickStart Guide (7th Edition) PHP for the Web: Visual QuickStart Guide

<u>Dmca</u>